## Grundlagen der Softwarearchitektur

*Vincent Langenfeld*, Daniel Dietsch

November 23, 2020

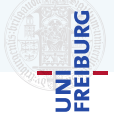

#### I *Sopra-bot* ist online

- I Benutzen sie *@Tutorname* oder *@Dozentename* in Gitea
- I Wir sind Donnerstags 14-18 garantiert fur Fragen da (bzw. nach der Fragestunde); entweder via ¨ *@Name* oder einfach in Global
- Hausaufgabenpunkte: im Gruppentreffen und sobald verfügbar im Dashboard
- I GDD Abgabe diesen Samstag (23:59)
	- $\blacktriangleright$  Im Repository in Abgabeverzeichnis (siehe Wiki)
	- ► Feeback innerhalb der nächsten Woche (inhaltlich, handwerklich, Anforderungen erfüllt, zu viel/wenig)
- Architekturabgabe: Erklärung nächste Vorlesung

## Agenda

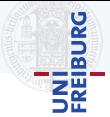

- $\blacktriangleright$  Was ist Softwarearchitektur?
- **Dokumentieren mit UML**
- $\blacktriangleright$  Softwarearchitektur bewerten
- $\blacktriangleright$  Softwarearchitektur planen
- $\blacktriangleright$  Metriken
- $\blacktriangleright$  Code Review

## <span id="page-3-0"></span>[Was ist Softwarearchitektur?](#page-3-0)

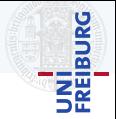

#### Definition: Softwarearchitektur<sup>1</sup>

Eine Softwarearchitektur *beschreibt die Strukturen eines Softwaresystems* durch Architekturbausteine und ihre Beziehungen und Interaktionen untereinander, sowie ihre physikalische Verteilung. Die extern sichtbaren Eigenschaften eines Architekturbausteins werden durch Schnittstellen spezifiziert.

- I Verschiedene *Bausteinarten*:
	- ▶ Subsysteme, Komponenten, Frameworks, Pakete, Klassen
- I Verschiedene *Sichten*:
	- Statisch, Dynamisch, Verteilung, Kontext
- Die Softwarearchitektur ist ein Modell eines Softwaresystems

<sup>1</sup>Helmut Balzert, *Lehrbuch der Softwaretechnik: Entwurf, Implementierung, Installation und Betrieb*, 2011, ISBN 978-3-8274-1706-0

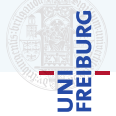

#### Definition: Modell<sup>2</sup>

Ein Modell ist ein konkretes oder mentales Abbild von etwas oder ein konkretes oder mentales Vorbild für etwas.

Drei Eigenschaften sind kennzeichnend für ein Modell:

- i Das *Abbildungsmerkmal*, d.h. es gibt eine Entitat (ein Original) dessen Abbild oder Vorbild das Modell ist ¨
- ii Das *Verkürzungsmerkmal*, d.h. nur die Eigenschaften des Originals, die für den Modellierungskontext relevant sind, werden repräsentiert
- Die *Pragmatik*, d.h. das *Modell* wurde in einem spezifischen Kontext für einen spezifischen Zweck erstellt

<sup>2</sup>Glinz, 2008

## Softwarearchitektur • Modell-Modi

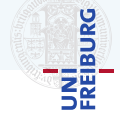

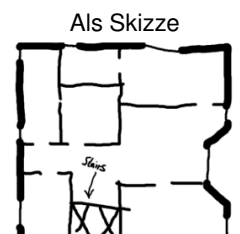

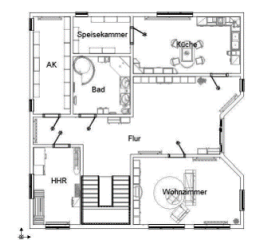

#### Als Skizze Als Blaupause Als Programmiersprache

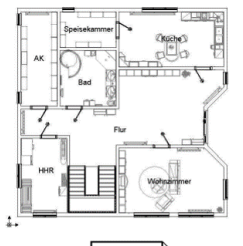

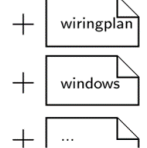

# UNÎ<br>FREIBURG

#### Wieso Softwarearchitektur modellieren?

- I *Kommunikation* und *Dokumentation*
	- $\blacktriangleright$  Der Realisierung
	- $\blacktriangleright$  Von Designentscheidungen
- I *Qualitat¨* planen
	- ► Konzeptionelle Integrität (gleiche Probleme werden gleich gelöst)
	- ▶ Grundlage für Bewertung anhand von Szenarien
	- $\blacktriangleright$  Wiederverwendung von Systembestandteilen
- I Arbeitsteilung durch *Dekomposition*
	- $\blacktriangleright$  Schnittstellen identifizieren und definieren
	- $\blacktriangleright$  Durch Abstraktion parallelisieren

## <span id="page-8-0"></span>[Bewerten einer Softwarearchitektur](#page-8-0)

#### ISO 9126 (bzw. 25000)

▶ Funktionalität

*Angemessenheit*, *Richtigkeit*, Interoperabilitat, ¨ Ordnungsmäßigkeit, Sicherheit

- ▶ Zuverlässigkeit Reife, Fehlertoleranz, Widerherstellbarkeit
- **Benutzbarkeit** Verstandlichkeit, Erlernbarkeit, Bedienbarkeit ¨
- **F**ffizienz

Zeitverhalten, Verbrauchsverhalten

## $\blacktriangleright$  Anderbarkeit

*Analysierbarkeit*, *Modifizierbarkeit*, *Stabilitat¨* , Prüfbarkeit

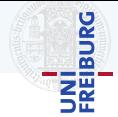

#### ISO 9126 (bzw. 25000)

▶ Funktionalität

*Angemessenheit*, *Richtigkeit*, Interoperabilitat, ¨ Ordnungsmäßigkeit, Sicherheit

#### ▶ Zuverlässigkeit Reife, Fehlertoleranz, Widerherstellbarkeit

**Benutzbarkeit** 

Verstandlichkeit, Erlernbarkeit, Bedienbarkeit ¨

**F**ffizienz

Zeitverhalten, Verbrauchsverhalten

## $\blacktriangleright$  Anderbarkeit

*Analysierbarkeit*, *Modifizierbarkeit*, *Stabilitat¨* , Prüfbarkeit

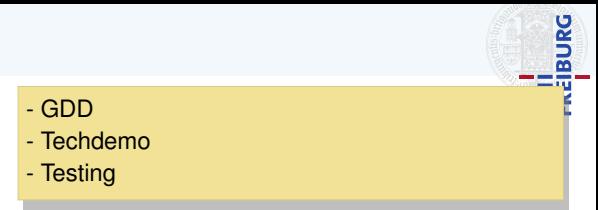

#### ISO 9126 (bzw. 25000)

 $\blacktriangleright$  Funktionalität

*Angemessenheit*, *Richtigkeit*, Interoperabilitat, ¨ Ordnungsmäßigkeit, Sicherheit

#### ▶ Zuverlässigkeit

Reife, Fehlertoleranz, Widerherstellbarkeit

**Benutzbarkeit** 

Verstandlichkeit, Erlernbarkeit, Bedienbarkeit ¨

**F**ffizienz

Zeitverhalten, Verbrauchsverhalten

#### $\blacktriangleright$  Anderbarkeit

*Analysierbarkeit*, *Modifizierbarkeit*, *Stabilitat¨* , **Prüfbarkeit** 

# - GDD - Techdemo - Testing

- Cognitive Walkthrough
- Heuristic Evaluation

**BURG** 

#### ISO 9126 (bzw. 25000)

 $\blacktriangleright$  Funktionalität

*Angemessenheit*, *Richtigkeit*, Interoperabilitat, ¨ Ordnungsmäßigkeit, Sicherheit

- ▶ Zuverlässigkeit Reife, Fehlertoleranz, Widerherstellbarkeit
- **Benutzbarkeit**

Verstandlichkeit, Erlernbarkeit, Bedienbarkeit ¨

**F**ffizienz

Zeitverhalten, Verbrauchsverhalten

#### $\blacktriangleright$  Anderbarkeit

*Analysierbarkeit*, *Modifizierbarkeit*, *Stabilitat¨* , **Prüfbarkeit** 

#### - GDD

- Techdemo
- Testing
- Cognitive Walkthrough
- Heuristic Evaluation
- Profiling
- Testing (mit FPS-Anzeige)
- Szenarien

**BURG** 

#### ISO 9126 (bzw. 25000)

 $\blacktriangleright$  Funktionalität

*Angemessenheit*, *Richtigkeit*, Interoperabilitat, ¨ Ordnungsmäßigkeit, Sicherheit

- ▶ Zuverlässigkeit Reife, Fehlertoleranz, Widerherstellbarkeit
- I *Benutzbarkeit*

Verstandlichkeit, Erlernbarkeit, Bedienbarkeit ¨

I *Effizienz*

Zeitverhalten, Verbrauchsverhalten

## $\blacktriangleright$  Anderbarkeit

*Analysierbarkeit*, *Modifizierbarkeit*, *Stabilitat¨* , **Prüfbarkeit** 

#### - GDD

- Techdemo
- Testing
- Cognitive Walkthrough
- Heuristic Evaluation
- Profiling
- Testing (mit FPS-Anzeige)
- Szenarien

#### - Szenarien

- Clean Code Prinzipien
- Metriken z.B.: Efferent/Afferent Coupling, Lack
- of Cohesion of Methods, Type Complexity

**BURG** 

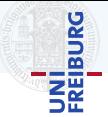

- **Inified Modelling Langugage**
- $\blacktriangleright$  Modellierungssprache mit graphischer Notation
- $\blacktriangleright$  Standardisiert, verwaltet von der *Object Management Group*

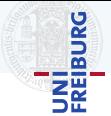

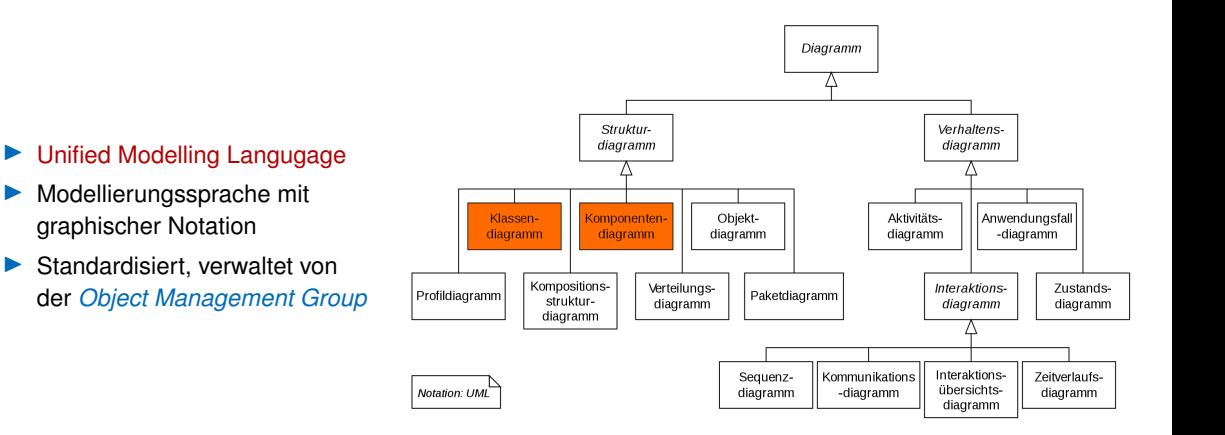

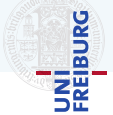

- ▶ *Statische* Sicht
- I *Klassen*, *Interface*, *Pakete* und deren *statische Beziehung*
- **In Sehr nahe an der Implementierung**

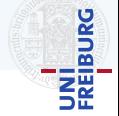

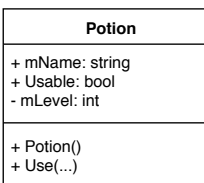

```
class Potion
{
   public string mName ;
   public bool Usable
   {
      get { return mLevel > 0; }
   }
   // liquid level in percent
   private int mLevel = 100;
   public Potion () { /* ... */ }
   public bool Use (/ * ... * / ) { /* ... * / }
}
```
#### UML • Assoziation

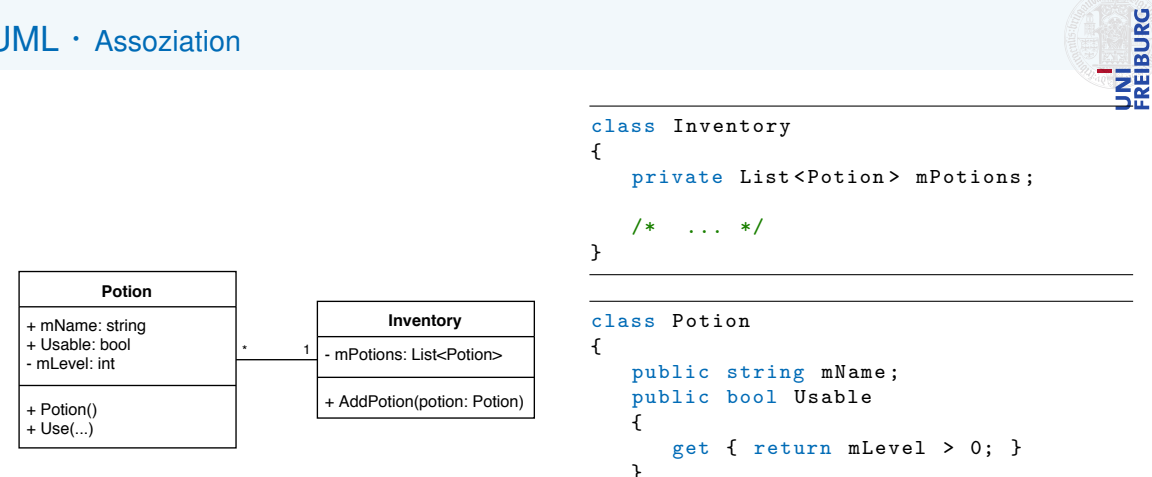

}

// liquid level in percent private int mLevel = 100;

 $/* \dots */$ 

#### UML • Interface

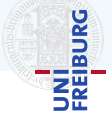

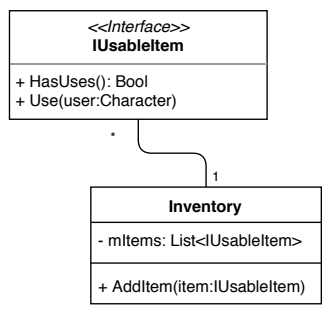

```
interface IUsableItem
{
   bool HasUses () ;
   void Use (Character user);
}
```

```
class Inventory
{
   private List < IUsableItem >
       mInventoryItems ;
   /* ... */
}
```
#### UML • Realisierung

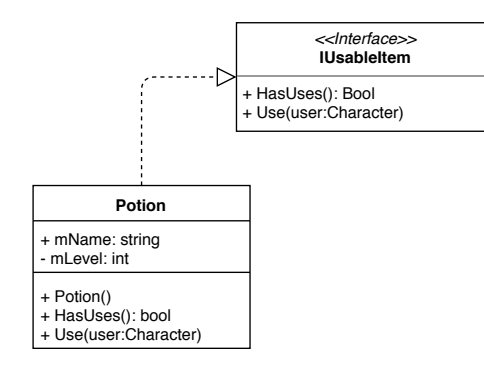

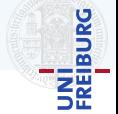

```
interface IUsableItem
{
   bool HasUses () ;
   void Use (Character user);
}
```

```
class Potion : IUsableItem
{
   public string mName ;
   private int mLevel = 100;
   public Potion (/* ... */) { /* ... */ }
   public bool HasUses () \{ /* \ldots */ }
   public void Use (Character user)
   \{ /*. . . . * / \}}
```
## UML • Vererbung

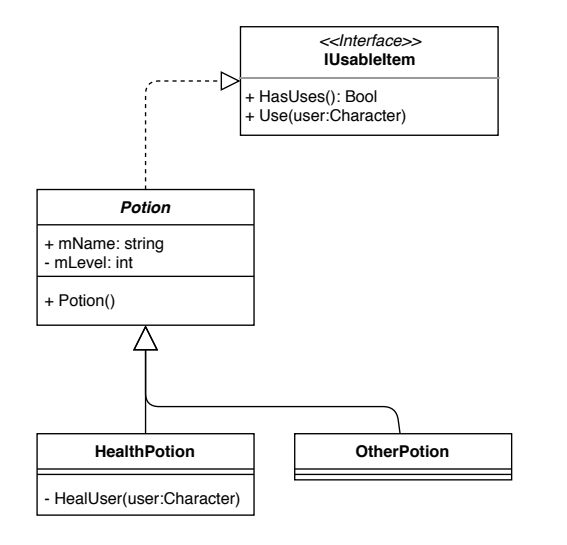

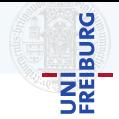

```
abstract class Potion: IUsableItem
{
   public string mName ;
   private int mLevel = 100;
   public Potion (/* ... */) { /* ... */ }
   public bool HasUses () \{ /*...*/ \}public void Use ( Character user )
   \{ / * , . . . * / \}}
```

```
class HealthPotion : Potion
{
   private void
       HealUser (/* ... */){/* ... */}
}
```
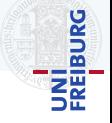

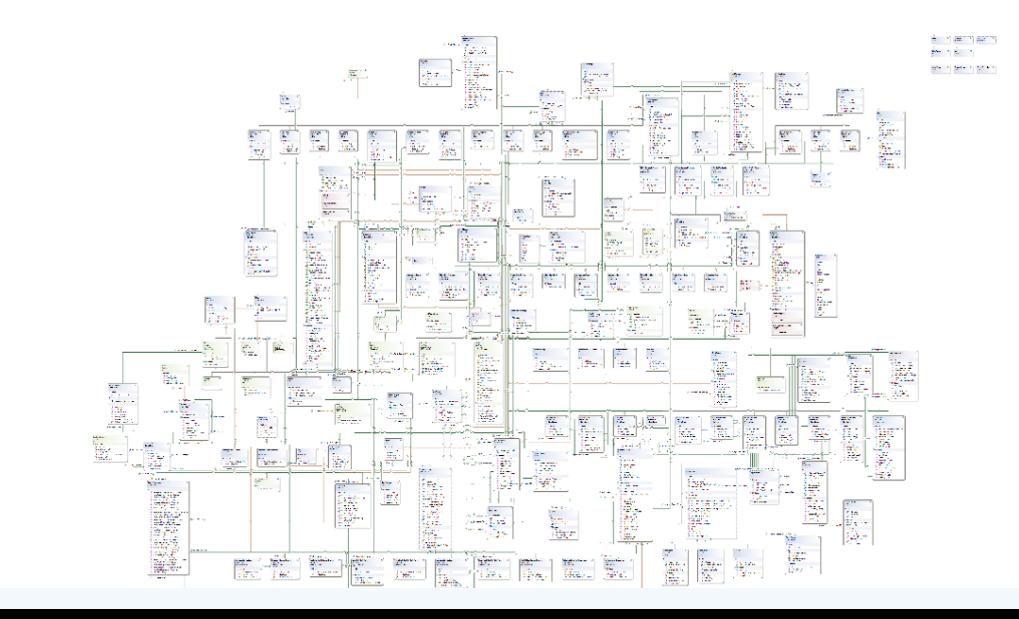

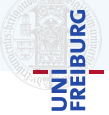

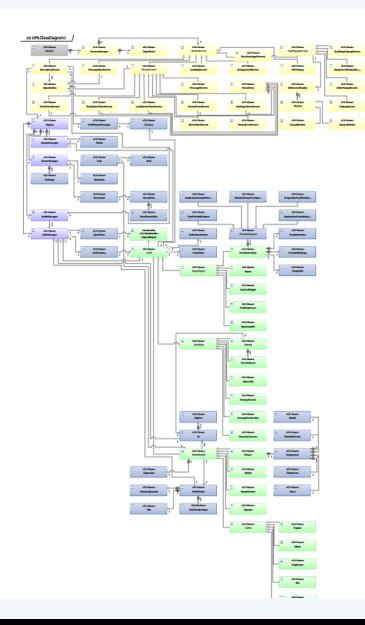

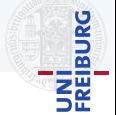

- ▶ *Statische* Sicht
- I *Komponenten*, *Interfaces*, *Parts* und deren *statische Beziehung* als Bausteine
- $\blacktriangleright$  Abstrakter als Klassendiagramm
	- **I** Beschreibt die Schnittstellen zwischen den Komponenten

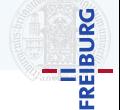

#### Komponente

Eine Komponente ist ein *Softwarebaustein*, der Dritten Funktionalität über Schnittstellen zur Verfügung stellt und nur explizite Abhängigkeiten nach außen besitzt.

- ► Eine Komponente enthält z.B.: Klassen, Interfaces, Enumerations, ...
- $\blacktriangleright$  Kann eine Schnittstelle anbieten
- I Und Schnittstellen fordern

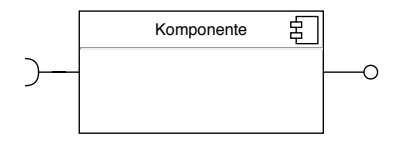

## UML • Komponentendiagramm

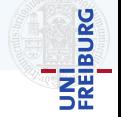

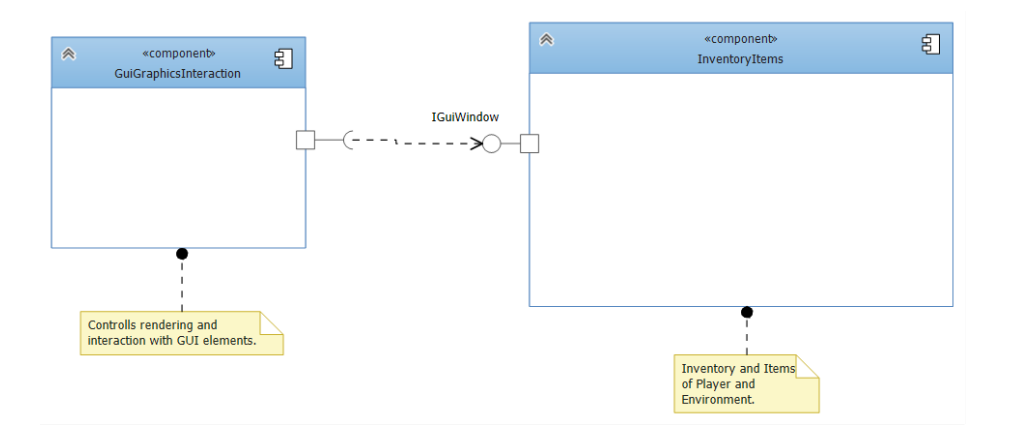

## UML • Komponentendiagramm

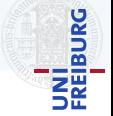

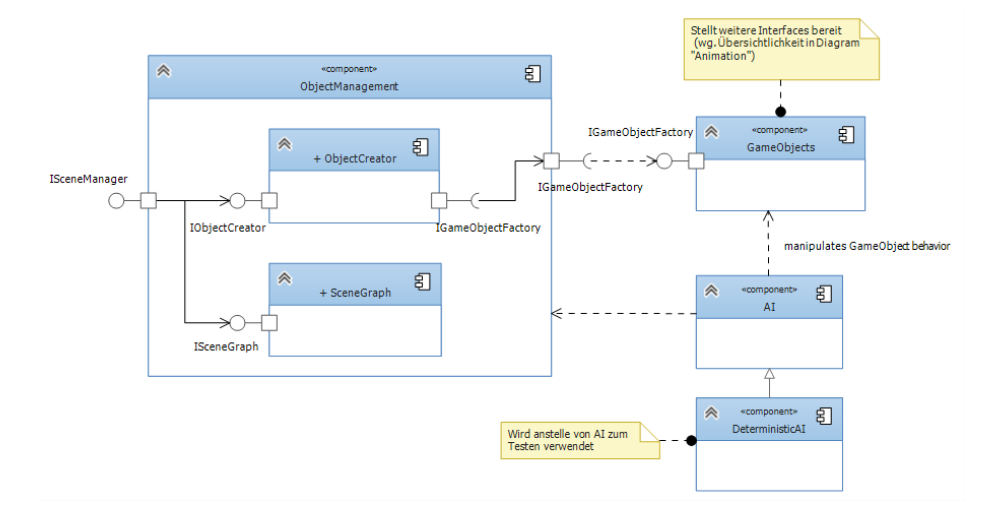

#### UML • Komponentendiagramm

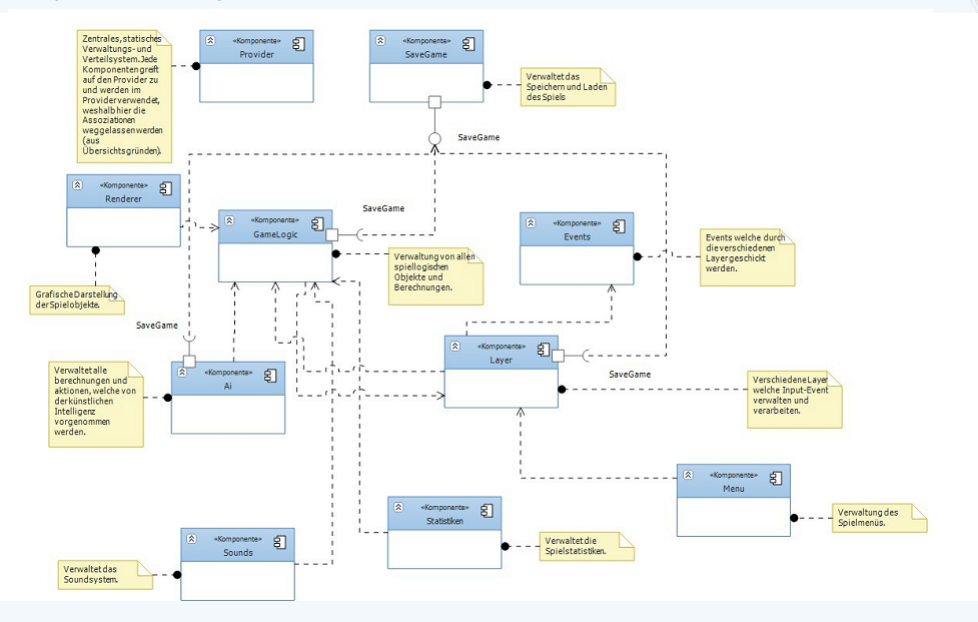

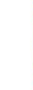

UNI<br>FREIBURG

## <span id="page-30-0"></span>[Wie plane ich eine Architektur?](#page-30-0)

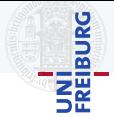

#### Es gibt kein deterministisches Verfahren, das auf jeden Fall in einer guten Architektur resultiert.\*

\* Es gibt grundlegende Aktivitäten und Heuristiken, etc.

**UNI<br>FREIBURG** 

Informationen über das Problem sammeln

- ▶ Domänenwissen (Bücher, Webseiten, Zeitschriften, nächste Vorlesung)
- $\blacktriangleright$  Fachbegriffe sammeln
	- ▶ Kernaufgabe des Systems in wenigen Sätzen beschreiben
	- $\blacktriangleright$  Gemeinsame Sprache schaffen
- $\blacktriangleright$  Anforderungen
- I Rahmenbedingungen und technischer Kontext
- I GDD

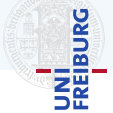

Informationen über die *Lösung* sammeln

- ► Gibt es schon Lösungen für ähnliche Aufgaben?
- ► Gibt es Lösungen für Teilaufgaben
	- $\blacktriangleright$  Architekturstile
	- $\blacktriangleright$  Entwurfsmuster
- $\blacktriangleright$  Quellen: Literatur, Internet, eigene Projekte,...

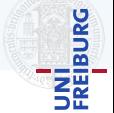

#### Arbeiten Sie *iterativ* und *inkrementell*

- ► Einfache Lösungen bauen und weiterentwickeln
- ▶ Frühzeitig validieren und dann erweitern
	- $\blacktriangleright$  User Stories
	- $\blacktriangleright$  Szenarien
- **I** Vorsicht vor Optimierung

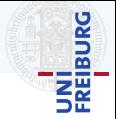

#### **Szenario**

Ein Szenario ist eine Ablaufbeschreibung mit den folgenden Eigenschaften

- Quelle (z.B. intern, extern, Benutzer, Betreiber, Angreifer)
- Auslöser (z.B. Modellierer, Spieler)
- I Umgebung (z.B. Endlosmodus, Entwicklung)
- Systembestandteil (z.B. alle, Input, KI)
- Antwort (z.B. Modell erfolgreich eingebunden, gleichzeitige Darstellung, 45FPS)
- Antwortmetrik (z.B. mehr oder weniger als 45FPS)

#### **Modell Einbinden**

Die Erstellung und Einbindung eines neuen 3D-Modells durch einen Modellierer muss innerhalb von 6h abgeschlossen sein.

#### **Aktive Spielobjekte**

Das Spiel muss im Endlosmodus 1000 aktive, durch den Spieler steuerbare Spielobjekte gleichzeitig mit mindestens 45 FPS auf der Referenzhardware darstellen können.

## Planung • Beispiel

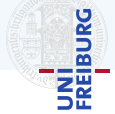

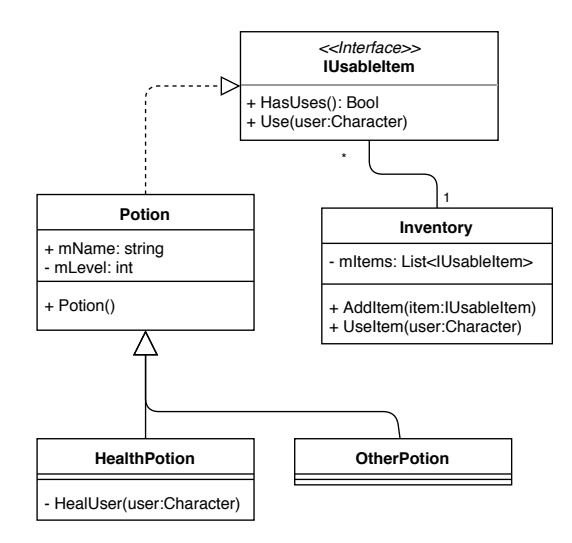

## Planung • Beispiel

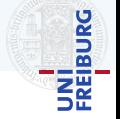

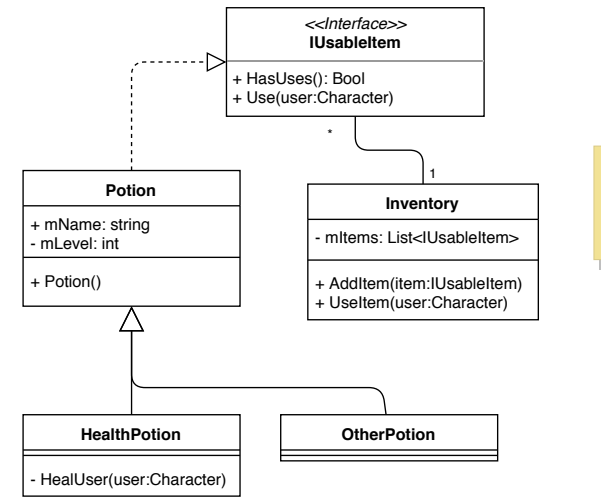

#### **Szenario: Heiltrank heilt Spieler**

Wenn der Spieler im Inventar einen Heiltrank benutzt, wird die Spielfigur geheilt.

## Planung • Beispiel

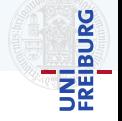

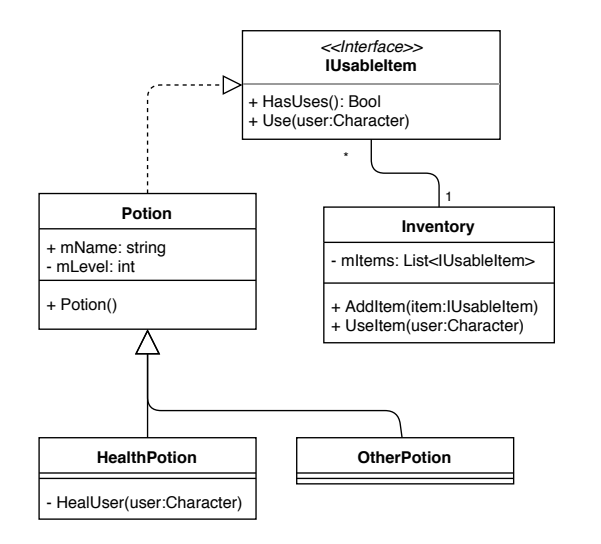

#### **Szenario: Heiltrank heilt Spieler**

Wenn der Spieler im Inventar einen Heiltrank benutzt, wird die Spielfigur geheilt.

#### **Szenario: Namen anzeigen**

Im Inventar sollen die Namen aller Items in sortierter Reihenfolge angezeigt werden.

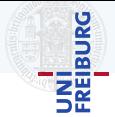

#### *Clean Code* gibt Hinweise

▶ Viele Clean Code Prinzipien beziehen sich auf die Architektur

Grundidee

- ▶ Abhängigkeit zwischen Bausteinen verringern: Niedrige *Kopplung*, hohe *Kohasion ¨*
- ▶ Open-Closed Principle

Offen für Erweiterungen, geschlossen gegenüber Änderungen

## Planung

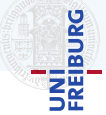

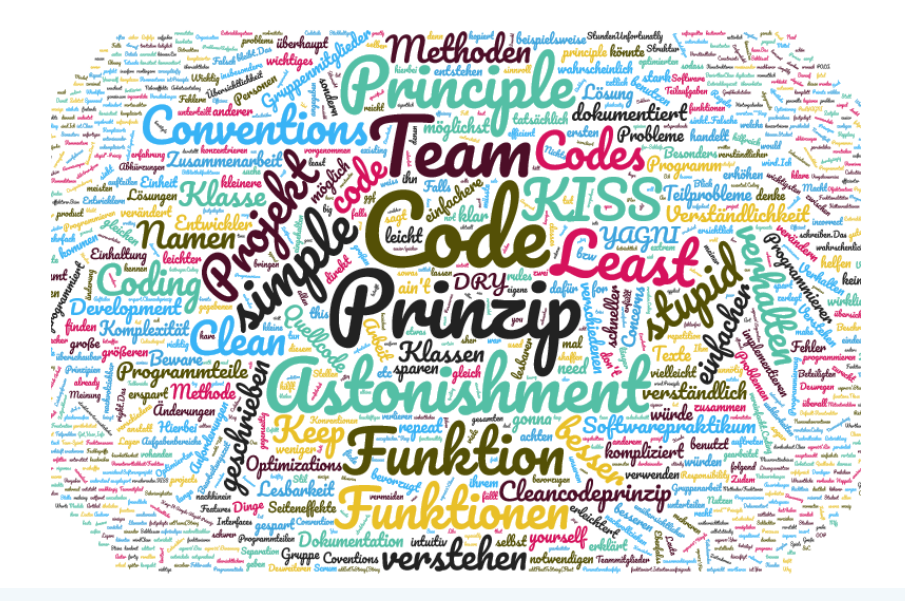

Planung

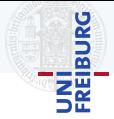

#### Single Responsibility Principle <sup>2</sup>

A class should have only one reason to change

```
class Potion : IUsableItem
    public string mName ;
    private int mLevel = 100;
    public Potion (\frac{*}{*}, \frac{*}{}) { \frac{*}{*}, \frac{*}{*} }
    public void DrawInInventory
       (\frac{1}{k}, \frac{1}{k}, \frac{1}{k}) { \frac{1}{k}, \frac{1}{k} }
    public bool HasUses () { /* ... */ }
    public void Use (/* ... */) { /* ... */ }
    public bool SaveToFile
       (Path targetFile) \{/* \dots */\}
```
{

}

<sup>2</sup>Robert C. Martin, *Clean Architecture*, 2018, Prentice Hall

Planung

# UNI<br>Freiburg

#### Single Responsibility Principle<sup>2</sup>

A class should have only one reason to change

Class Potion muss geändert werden, wenn:

- ▶ Sich das Verhalten von Potions ändert
- Sich ändert wie der Inventar gezeichnet wird
- Sich das Speichern/Laden ändert
- Sich Dateisystemdetails ändern
- ▶ (Sich IUsableItem ändert)

```
class Potion : IUsableItem
    public string mName ;
    private int mLevel = 100;
    public Potion (\frac{*}{*}, \frac{*}{}) { \frac{*}{*}, \frac{*}{*} }
    public void DrawInInventory
        (\frac{1}{k}, \frac{1}{k}, \frac{1}{k}) { \frac{1}{k}, \frac{1}{k} }
    public bool HasUses () { /* ... */ }
    public void Use \, (/* \, . . . * / ) \, \{ / * \, . . . * / \}public bool SaveToFile
        (Path targetFile) \{/* \dots */\}
```
{

}

<sup>2</sup>Robert C. Martin, *Clean Architecture*, 2018, Prentice Hall

## <span id="page-43-0"></span>**[Entwurfsmuster](#page-43-0)**

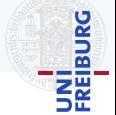

Nächstes Jahr in der Softwaretechnikvorlesung Design Patterns

- Nützlich für Spiele: Composite, (Abstract) Factory, Builder, Flyweight, Observer, Visitor, Iterator
- Vielleicht nützlich:

Object Pool, Proxy, Prototype, Decorator, Command, Strategy, . . .

 $\blacktriangleright$  https://gameprogrammingpatterns.com/contents.html

▶ https://en.wikipedia.org/wiki/Category:Software\_design\_patterns

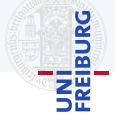

#### Vorsicht!

- ▶ Entwurfsmuster können eine Architektur auch unnotig kompliziert machen ¨
- $\blacktriangleright$  Erst verstehen, wozu ein Muster gut ist, dann das Muster verwenden
- $\triangleright$  Nicht: Wie kann ich bloß dieses Muster verwenden?

#### Entwurfsmuster • Anitpattern: Singleton

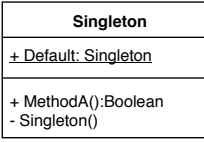

#### public class Singleton { private static Singleton sInstance ; public static Singleton Default { get { if  $(sInstance == null)$ {  $sInstance = new Singleton()$ ; } return sInstance ; } } private Singleton () {/\* ... \*/} public bool MethodA  $()$  {/\* ... \*/} }

UNI<br>Freiburg

# UNI<br>FREIBURG

#### **Nachteile**

- ▶ Versteckte Abhängigkeiten
	- **In Aufrufe von Methoden eines Singleton sind Aufrufe eines statischen Objekts.**
	- $\blacktriangleright$  [  $\ddot{\text{I}}$  berall verwendbar
- $\blacktriangleright$  Schwierig zu testen
	- $\blacktriangleright$  Wie tausche ich das Singleton gegen ein Mockup aus?
- $\blacktriangleright$  Schwierig abzuleiten
	- Da die Initialisierung statisch geschieht, kann man sie in abgeleiteten Klassen nicht einfach überschreiben.
- Sprachabhängig
	- ► Z.B. in Java gibt es nicht einen statischen Kontext pro VM, sondern pro Classloader
- Schwierig zu verändern
	- $\blacktriangleright$  Was, wenn ich plötzlich zwei Objekte brauche?

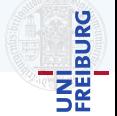

#### Metrik<sup>3</sup>

A quantitative measure of the deree to which a system, componente, or process possesses a given attribute.

- Gemessen in z.B.: in Einheiten wie cm, km, kg, km/h,  $\dots$
- I *Softwaremetrik* ist eine Funktion, die eine Eigenschaft der Software auf eine Zahl abbildet
- I Vergleichen, Bewerten
- Verschiedene Tools wie Sonar, NDepend, Visual Studio

<sup>3</sup> IEEE Std. 610.20 (1990)

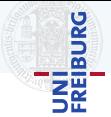

#### Lines Of Code

Anzahl an Zeilen einer Klasse bzw. des ganzen Projektes

**Logisch:** 

Nur tatsächliche Codezeilen (keine Kommentare, Leerzeilen, ...)

#### **Physikalisch:**

Alle Zeilen

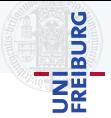

#### Lines Of Code

Anzahl an Zeilen einer Klasse bzw. des ganzen Projektes

**Logisch:** 

Nur tatsachliche Codezeilen (keine ¨ Kommentare, Leerzeilen, ...)

#### **Physikalisch:** Alle Zeilen

*Grundsätzlich*: Jede Methode sollte vollständig auf einen Bildschirm passen

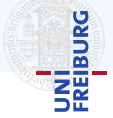

#### Cyclomatic Complexity (CC)

Die Cyclomatic Complexity ist die Anzahl der Ausführungspfade innerhalb einer Methode

- I Methoden: Kanten Knoten + 2
- $\blacktriangleright$  Klassen: je nach Tool
	- **I** Durchschnitt aller Methoden
	- $\blacktriangleright$  Summe aller Methoden
- $\blacktriangleright$  15 <  $CC < 30$ : kompliziert aber ok

```
class Class1
    private const SOMECNOST = 5;
    void MethodA ()
```
{

}

```
{
    if ( mFieldA == SOMECONST )
    {
         DoSomething () ;
    }
}
```
# UNI<br>FREIBURG

## Lack of Cohesion of Methods (LCOM)

#### Kohasion einer Klasse ¨

- $\blacktriangleright$   $LCOM = 0$ : Klasse hat keine Methoden
- $\blacktriangleright$   $LCOM = 1$ : Klasse ist zusammenhängend
- $\blacktriangleright$   $LCOM > 1$ : Klasse kann geteilt werden
	- $\blacktriangleright$  Durchschnitt aller Methoden
	- $\blacktriangleright$  Summe aller Methoden

```
class Class1
{
   private int mFieldA ;
   private int mFieldB ;
   void MethodA ()
   {
      mFieldA = 1;
   }
   void MethodB ()
   {
      mFieldB = 2;
   }
}
```
# UNI<br>FREIBURG

## Lack of Cohesion of Methods (LCOM)

#### Kohasion einer Klasse ¨

- $\blacktriangleright$   $LCOM = 0$ : Klasse hat keine Methoden
- $\blacktriangleright$   $LCOM = 1$ : Klasse ist zusammenhängend
- $\blacktriangleright$   $LCOM > 1$ : Klasse kann geteilt werden
	- **I** Durchschnitt aller Methoden
	- $\blacktriangleright$  Summe aller Methoden

```
class Class1
{
   private int mFieldA ;
   private int mFieldB ;
   void MethodA ()
   {
      mFieldA = 1;
   }
   void MethodB ()
   {
      mFieldB = 2:
      MethodA();
   }
}
```
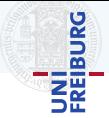

#### Coupling (Afferent)

Zahl der Klassen, die von dieser Klasse abhänig sind

- I Nicht schlimm wenn die Klasse stabil ist (z.B.: standard Libraries)
- ▶ Hohes Coupling: Änderungen an dieser Klasse verursachen Änderungen an viele anderen Stellen

#### Coupling (Efferent)

Zahl der Klassen von denen die Klasse abhängig ist

I Hinweise auf eine *Gottklasse* (macht alles und muss dafür jeden kennen)

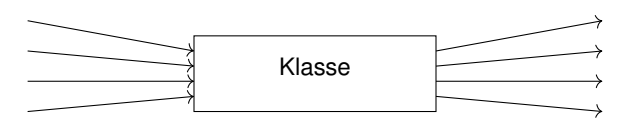

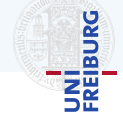

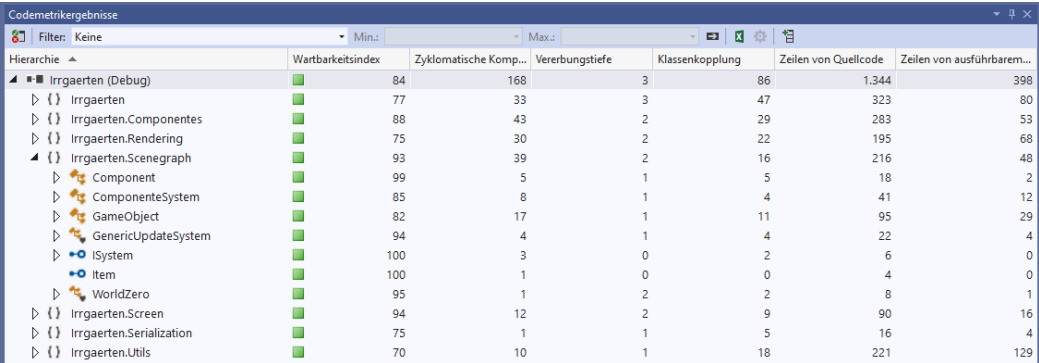

#### $VS \rightarrow$  Analyze  $\rightarrow$  Calculate Metrics

## Metriken • SONAR

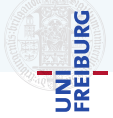

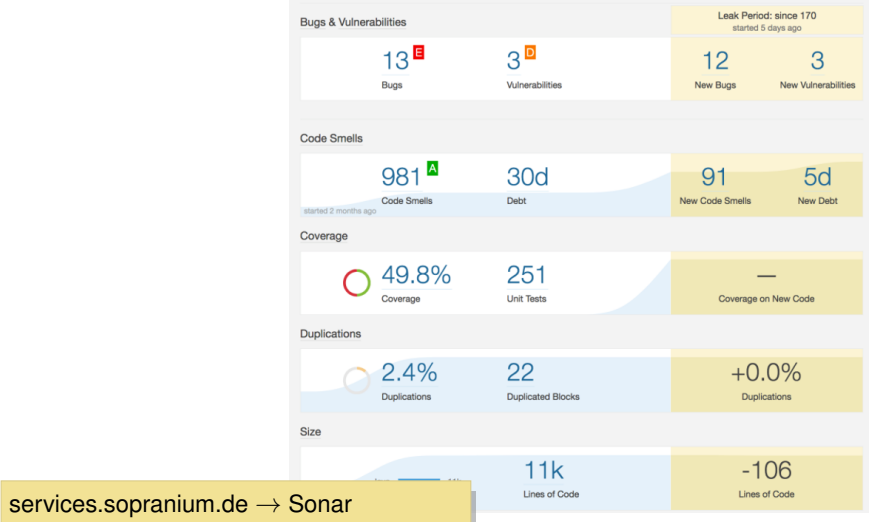

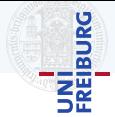

- **I** Metriken geben *Hinweise*
- ▶ Metriken sagen nichts über die Funktionalität zur Laufzeit aus
- **IMetriken benötigen Kontext**
- **I** Metriken verschleiern *Details*
- ▶ Das Erreichen einer Metrik ist kein Ziel

## <span id="page-59-0"></span>[Recurring Tasks](#page-59-0)

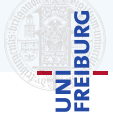

#### Qualitätssicherung (ab Woche 3)

Code Reviews machen um die Codequalitat zu verbessern. Ergebnisse im Gruppentreffen (Sprint Review) ¨ präsentieren.

Vorgehen:

- Ein interessantes Stück Code suchen
- Code lesen und verstehen
- Verständnisprobleme und gefundene Fehler festhalten
- I Verbesserungen vornehmen
- I Probleme berichten

#### Qualitätssicherung (ab Woche 3)

Code Reviews machen um die Codequalität zu verbessern. Ergebnisse im Gruppentreffen (Sprint Review) präsentieren.

Vorgehen:

- Ein interessantes Stück Code suchen
- Code lesen und verstehen
- Verständnisprobleme und gefundene Fehler festhalten
- I Verbesserungen vornehmen
- I Probleme berichten

Ein *interessantes* Stuck Code suchen: ¨

- 1. Autor hat um Review gebeten und interessanten Code verfasst
- 2. Code ist im Sprinttreffen negativ aufgefallen
- 3. Sonar markiert den Code als komplex oder schwer wartbar
- 4. Reviewer interessiert sich für die Funktionalitat (z.B.: Quadtree, A\*, ...) ¨

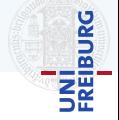

#### Qualitätssicherung (ab Woche 3)

Code Reviews machen um die Codequalität zu verbessern. Ergebnisse im Gruppentreffen (Sprint Review) präsentieren.

Vorgehen:

- Ein interessantes Stück Code suchen
- Code lesen und verstehen
- Verständnisprobleme und gefundene Fehler festhalten
- I Verbesserungen vornehmen
- I Probleme berichten

#### *Pfadfinderregel*

Verlasse den Code immer besser als Du ihn vorgefunden hast.

Ein *interessantes* Stuck Code suchen: ¨

- 1. Autor hat um Review gebeten und interessanten Code verfasst
- 2. Code ist im Sprinttreffen negativ aufgefallen
- 3. Sonar markiert den Code als komplex oder schwer wartbar
- 4. Reviewer interessiert sich für die Funktionalitat (z.B.: Quadtree, A\*, ...) ¨

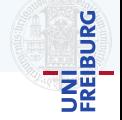

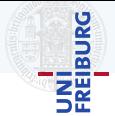

**IN Kommentare, Commitmessages und Naming** 

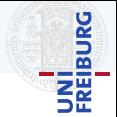

 $\blacktriangleright$  Kommentare, Commitmessages und Naming

// recognises sopra estimate labels re.compile ("est (imate)\*\s\*:\s\*( ?P < estimate >  $[0-9] + ((. | , [0-9]+) [0,1]) .$ \*")

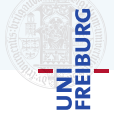

▶ Kommentare, Commitmessages und Naming

// recognises sopra estimate labels re. compile ("est (imate)\*\s\*:\s\*( ?P < estimate >  $[0-9] + ((. | , [0-9]+) [0,1]) .$ \*")

```
> git blame InterestingCode . cs
a3b62bf (Tina Test [...] 1) using [...];
959 f313 ( Paul Probe [...] 2) [...]
[...]
959 f313 ( Paul Probe [...] 147) [...]
> git log -p a3b62bf1
[...] Author Tina Teststudent [...]
   Woololo
```
U<mark>ni</mark><br>Freiburg

// recognises sopra estimate labels re. compile ("est (imate)\*\s\*:\s\*( ?P<estimate >  $[0-9]+((. | ,) [0-9]+)$  {0,1}) .\*")

```
> git blame InterestingCode . cs
a3b62bf (Tina Test [...] 1) using [...];
959 f313 ( Paul Probe [...] 2) [...]
[...]
959 f313 ( Paul Probe [...] 147) [...]
> git log -p a3b62bf1
[...] Author Tina Teststudent [...]
   Woololo
```

```
// integer of the index
private int mTheIndex ;
// Max Tmp in Fl.
private int mMaxTmpInFl ;
private const int DamnNumber = 42;
protected void GetLost ( GameObject o)
```
Checkliste:

 $\blacktriangleright$  Kommentare, Commitmessages und Naming

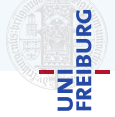

#### class GameWorld {

}

```
private const int MAX_LAYERS = 5;
private WorldLayer [] worldLayers ;
public GameWorld (int layerCount)
    1 * ... *1public void SetLayer
   ( WorldLayer layer ) /* ... */
public WorldLayer GetLayer
   (int\; layerNumber) /*...*/
public List </*...*/>
    GetGameObjects () /* ... */
```
Checkliste:

- $\blacktriangleright$  Kommentare, Commitmessages und Naming
- $\blacktriangleright$  Codestyle und Struktur
	- $\blacktriangleright$  Restriktive Zugriffsmodifikatoren
	- $\blacktriangleright$  Konstanten nicht im Quellcode (in Variablen)
	- $\blacktriangleright$  Konsistente Benennungen (Get, Set, ...)
	- $\blacktriangleright$  Klassenname im Singular
	- **In Mengen von Objekten im Plural**
	- $\blacktriangleright$  Methoden als Verb + Substantiv

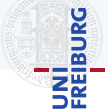

- $\blacktriangleright$  Kommentare, Commitmessages und Naming
- $\blacktriangleright$  Codestyle und Struktur
- ▶ Funktionalität
	- ▶ Keine offensichtlichen Fehler
	- $\blacktriangleright$  Sinnvolle Implementierung
	- ▶ Mögliche Vereinfachungen

```
protected bool PreviousResultExists ()
{
  try
  {
    int resultId =
       Results [ SelectedResultId - 1];
    return true ;
  }
  catch
  {
    return false ;
  }
}
```
protected bool

PreviousResultExists () =>

SelectedResultId > 0:

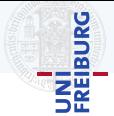

- $\blacktriangleright$  Kommentare, Commitmessages und Naming
- $\blacktriangleright$  Codestyle und Struktur
- ▶ Funktionalität
- $\blacktriangleright$  Clean Code Prinzipien
	- $\blacktriangleright$  z.B.: Single Responsibility Principle
	- ▶ Wiki, Bücher, ...

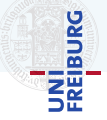